## ACCESSIBLE AND INCLUSIVE INTERGOVERNMENTAL **MEETINGS**

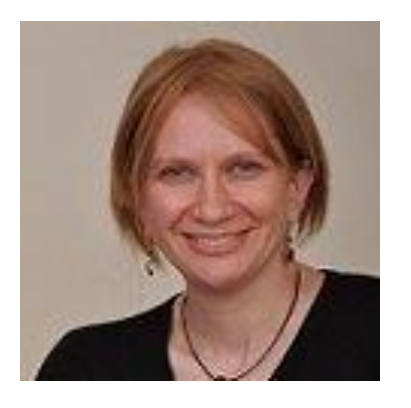

### Lisa Seeman

Athena ICT COGA Task Force Facilitator (WAI WCAG) Personalization Task Force Co-Facilitator (WAI APA) Lisa.seeman@zoho.com

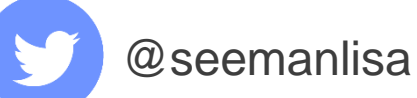

[Copyright](https://www.w3.org/Consortium/Legal/ipr-notice#Copyright) © 2020 Athena ICT

## ICT AND WEB ACCESSIBILITY

**Visual** - may use text to speech screen reader and **Assistive Technologies** need all information to be interoperable and keyboard accessibility

**Hearing** - may use captions – need all information

**Cognitive** - may use extensions – need clear content and predicable simple design patterns

**Motor**- may use large keyboard or switch device need keyboard accessibility and operating system gestures

**Changing disability** - temporary disability, tremors, "chemo brain", injury, anxiety and depression, infection, cataracts, aging, situation such as noisy environment

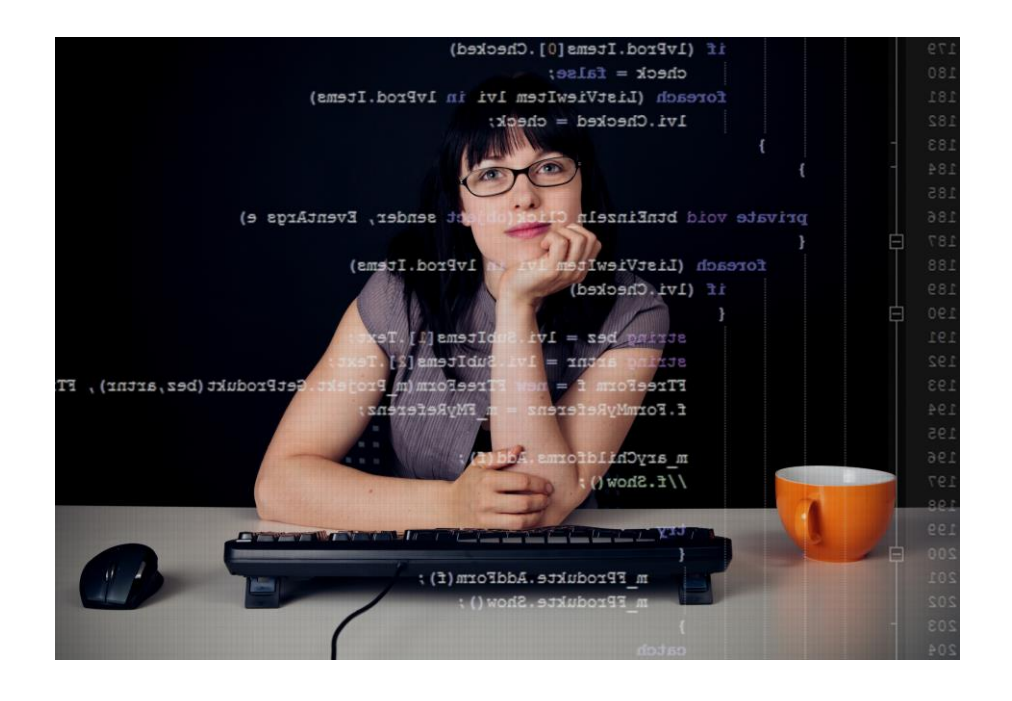

### HOW THEY WORK TOGETHER

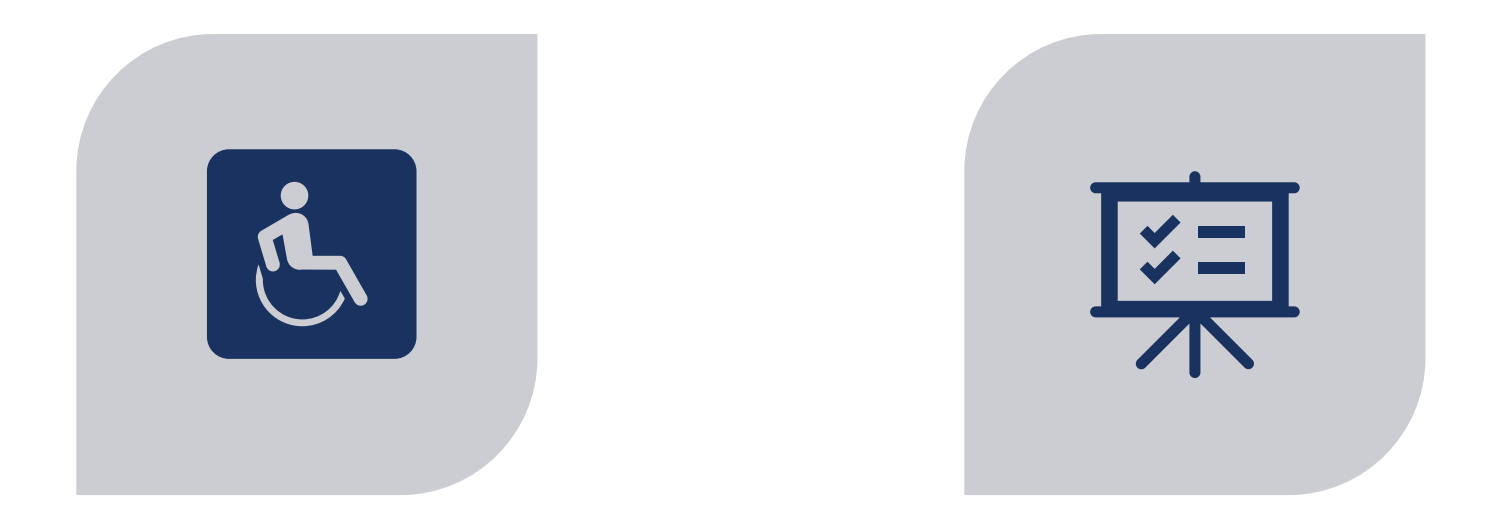

**CONFORM** TO **WEB CONTENT ACCESSIBILITY GUIDELINES (WCAG)** 2.1 CONFORMANCE LEVEL A AND AA (LOOK AT AAA).

LOOK AT **MAKING CONTENT USABLE FOR [PEOPLE WITH COGNITIVE AND LEARNING](ttps://www.w3.org/TR/coga-usable/)  DISABILITIES**

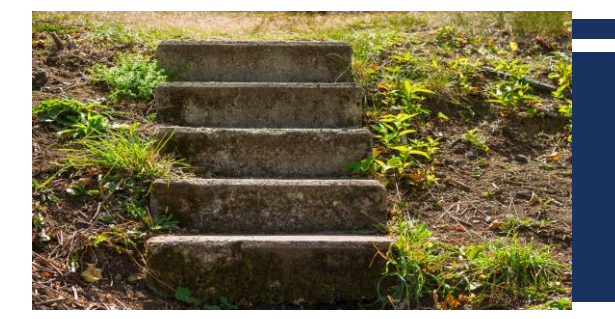

# WCAG BASIC (INCOMPLETE) STEPS

### **Software** (with the right setup)

- **Roles**  Headings use heading tags
- **Relationships** Labels, sections
- **States** and properties Initial states and changes
- **Keyboard accessible and focus**  Device independent and managed focus

### **You** (with software support)

- **Content and name Images have alternative text** and **captions** and **audio** descriptions
- **Design** Suffient contrast, zoom, orientation, understandable, user in control - can start and stop audio etc.

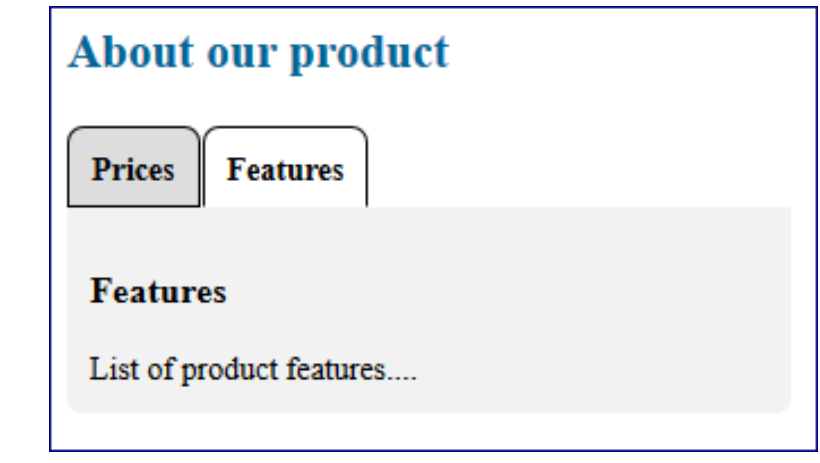

Tab test:

•Tab through the content from start to finish.

- •Ensure the keyboard focus in **visible** at each point.
- •You should be able to reach **each** control
- •You should be able to use **each** control from the

keyboard or gestures, focus returns when done

•Ensure there is no keyboard **trap** in any control.

## IS IT UNDERSTANDABLE?

- **Use clear and understandable content**
- **Help users understand the design** what things are and how to use it
- Help the user focus and restore context if attention is lost
- Minimize cognitive barriers to get to the content (logins and menus)
- Prevent the user from making mistakes and make it easy to correct mistakes
- Provide help such as visual aids
- Provide support and feedback
- Help the user find what they need
- Support personalization, API's and extensions

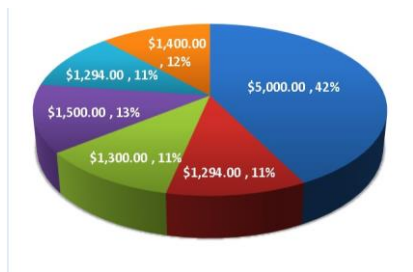

## PROJECTS - SMART4MD

#### PowHealth original platform

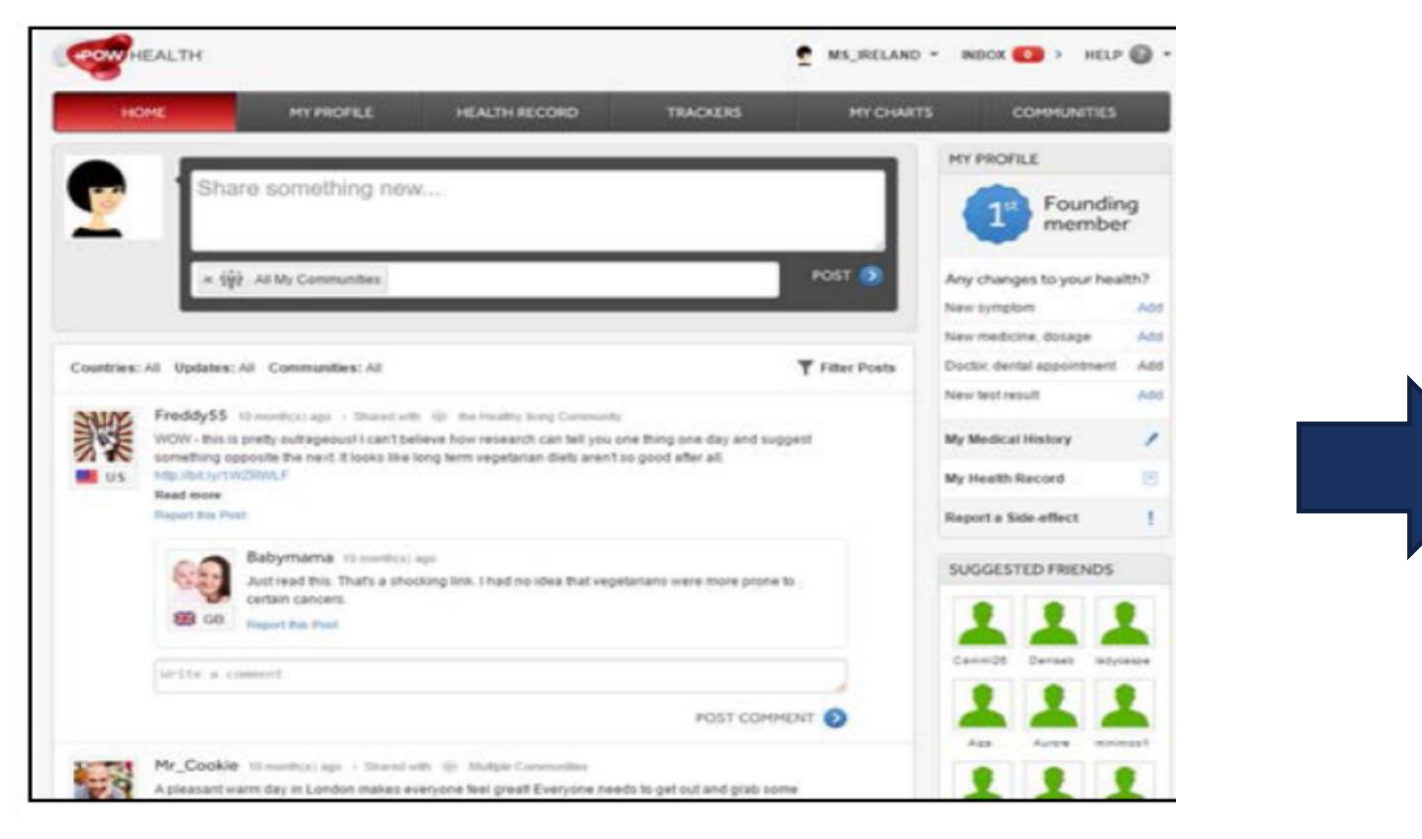

#### SMART4MD platform

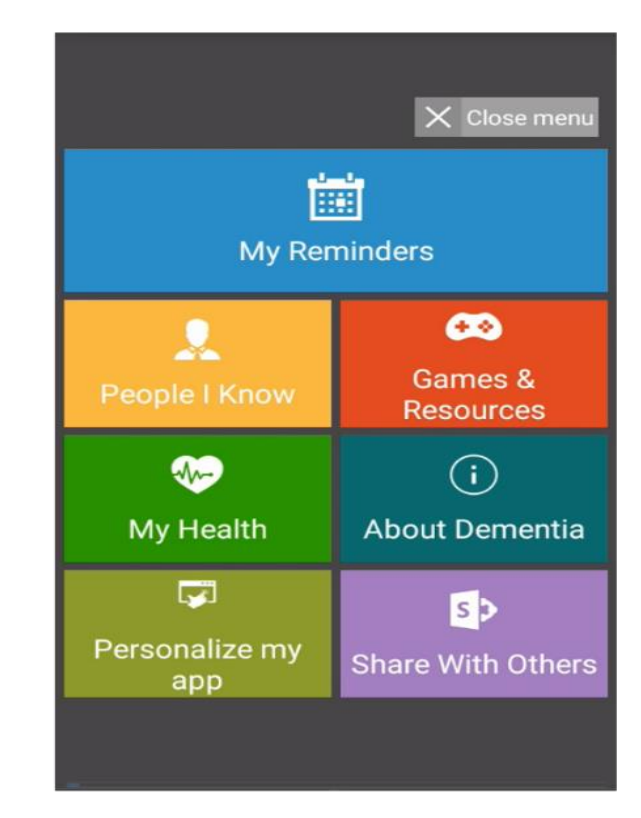

SMART4MD - <http://www.smart4md.eu/> European Commission - Horizon 2020 Grant Agreement #643399

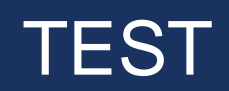

- Test with the keyboard
- Test with your friend (especially some with LD or older ones!)
- Test with a screen reader (NVDA)

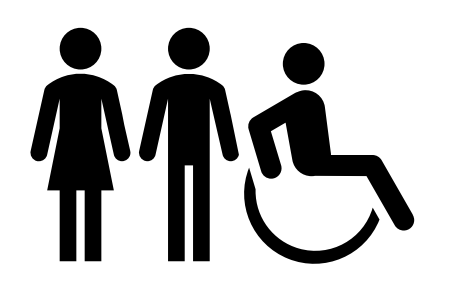

# MEETINGS - AHEAD OF TIME

- Does the meeting software support c**onformance** to WCAG AA Check **the critical paths** of the software. Are they keyboard accessible, WCAG conformant and simple to use? Give alternatives for any non-conformant features.
- The **meeting invitation**, meeting link, agenda etc are accessible and understandable
	- highlight essential information and use a short descriptive subject line
	- automatic calendar entry (on request)
	- ask for accessibility accommodations
- **Audio and** visual information need text alternatives
	- setting up the meeting graphics and structure, add alt text and tagged headings
	- caption tracks (for the hearing impaired) **and** audio description track (with visual information for the vision impaired)
	- demos graphics or slides should be conformant and well structured with visual aids
- Any downloads, supporting **documentation** and transcript are accessible, well structured and understandable.
- $\blacksquare$  Links need to be accessible
- **Provide simple definitions or explanations for <b>terminology** or jargon
	- for translators or Sign, and
	- provide in the meeting for all users
- Ensure the team know how to use the meeting software (including interpreters)

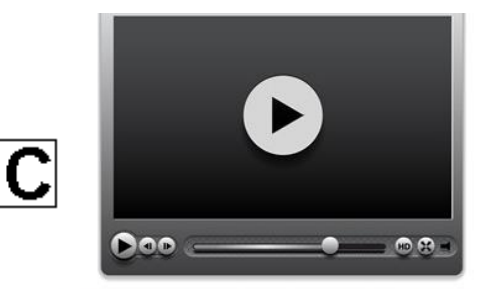

Key Note Speaker speech to the assembly

# MEETINGS - DURING THE MEETING

- **Describe and explain visual information** 
	- Say the names people speaking (part of the visual information)
- Have team member check live transcriptions, **add extra auditory information** and correct errors
- If the platform has limited accessibility on some features, tell them about accessible alternatives (such as email)
- Tell people about alternative feedback channels
- **Help make sure people with disabilities or mental health issues are** comfortable and heard

© Transcript of audio based on the first few minutes of " Teaching Evolution [Case Studies, Bonnie Chen" \(copyright WGBH and Clear Blue Sky](http://www.pbs.org/wgbh/evolution/educators/teachstuds/tvideos.html)  Productions, Inc.)

# PROJECTS - EASYREADER

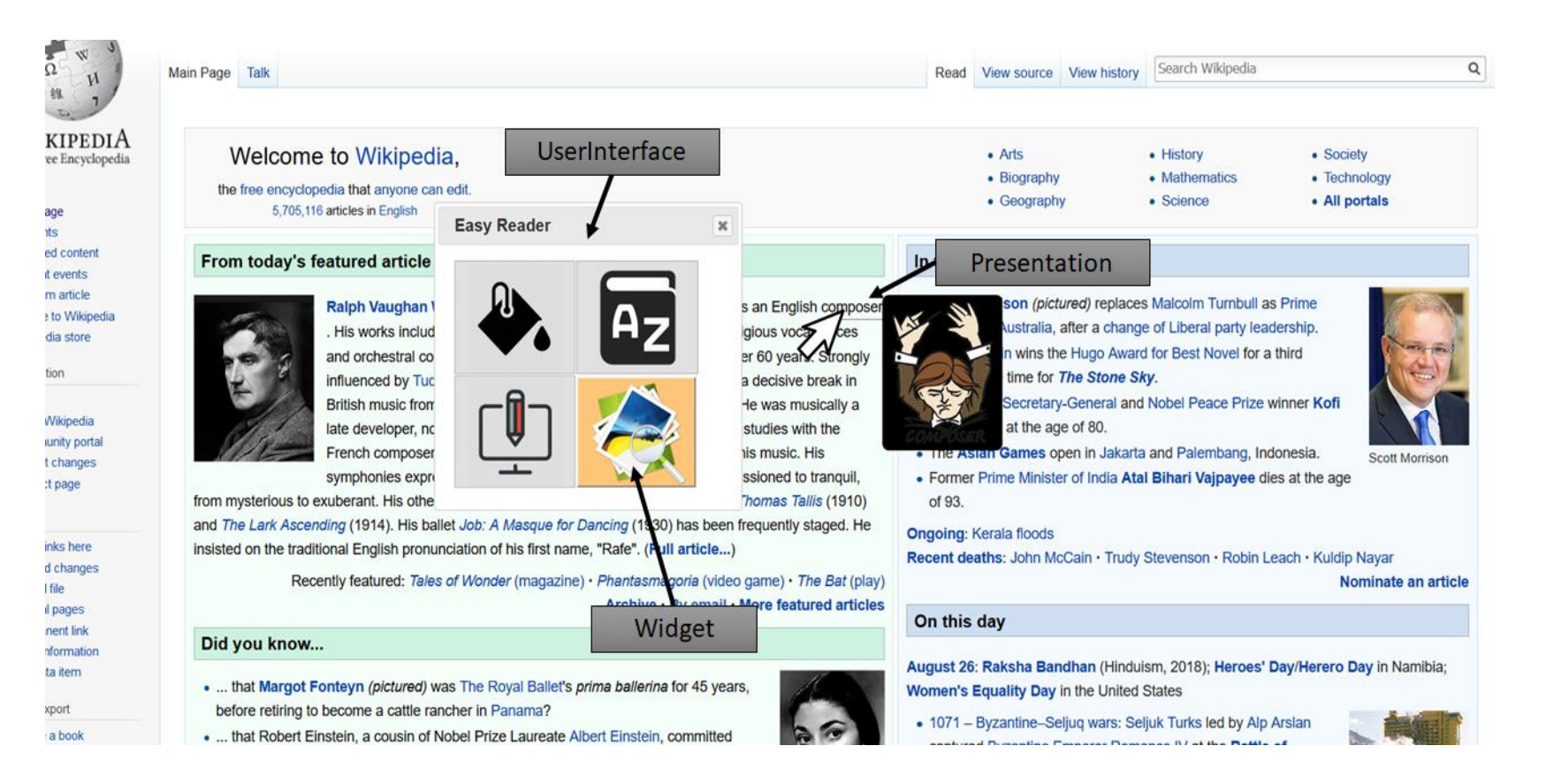

Horizon 2020 (EU commission) Grant agreement 780529 You can integrate your tool into this framework. See [https://easyreading.eu](https://easyreading.eu/) or ask me

Q

#### Article Edit Discuss

Home » Categories » Food and Entertaining » Drinks » Tea

**EXPLORE** 

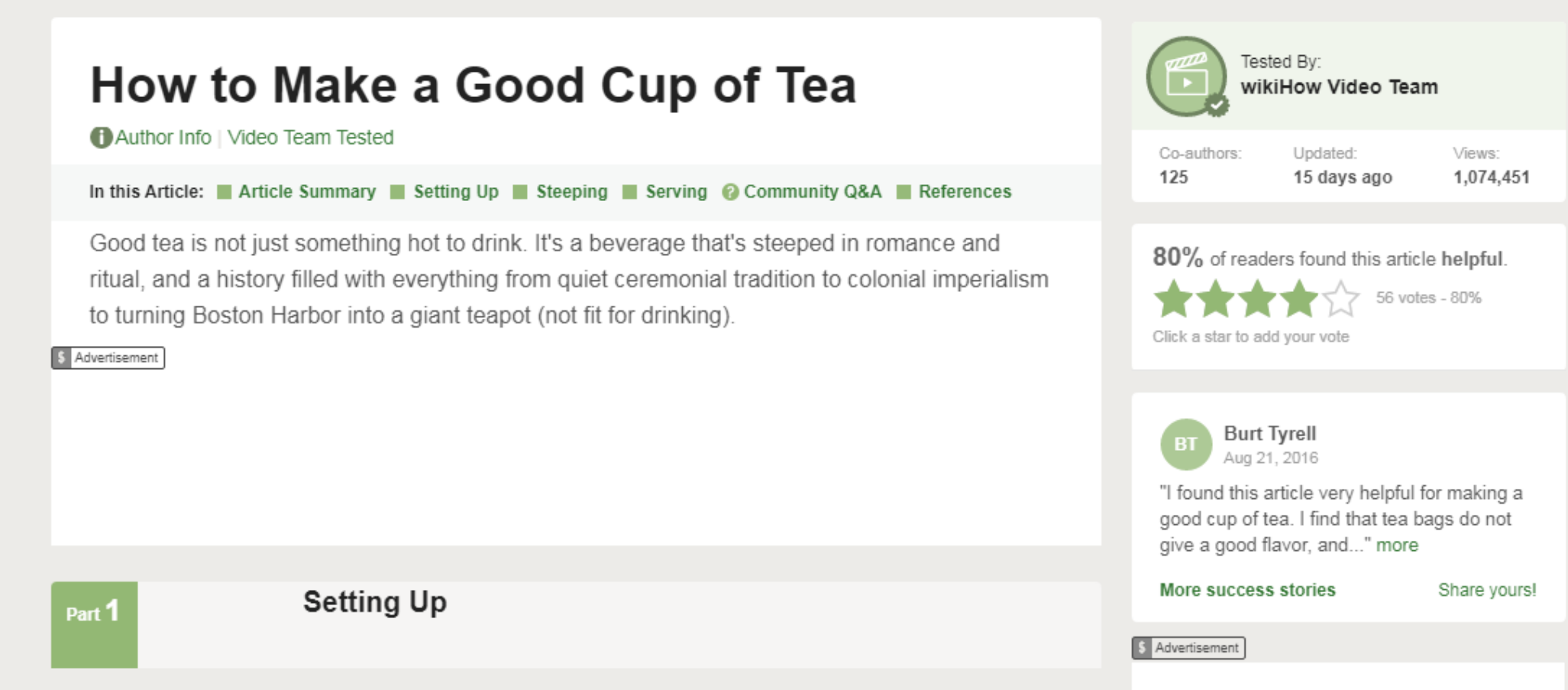

#### *<u>De</u>* Basic Personalization

**※** Settings

### G Login (to use your settings)

#### **Article Edit Discuss**

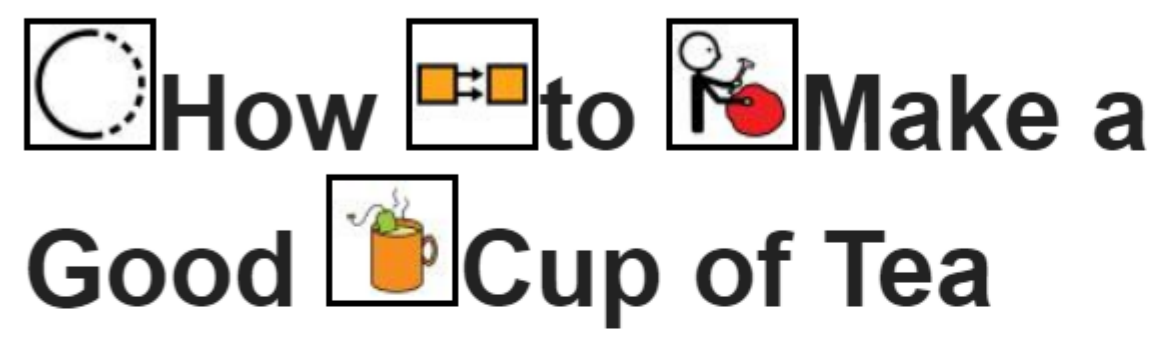

#### **OAuthor Info Video Team Tested**

In this Article: Article Summary Setting Up Steeping Serving © Community Q&A ■ References

Good tea is not just something hot to drink. It's a beverage that's steeped in romance and ritual, and a history filled with everything from quiet ceremonial tradition to colonial imperialism to turning Boston Harbor into a giant teapot (not fit for drinking).

Advertisement

Personalize Page

※ Settings

G Logout

#### **Article Edit Discuss**

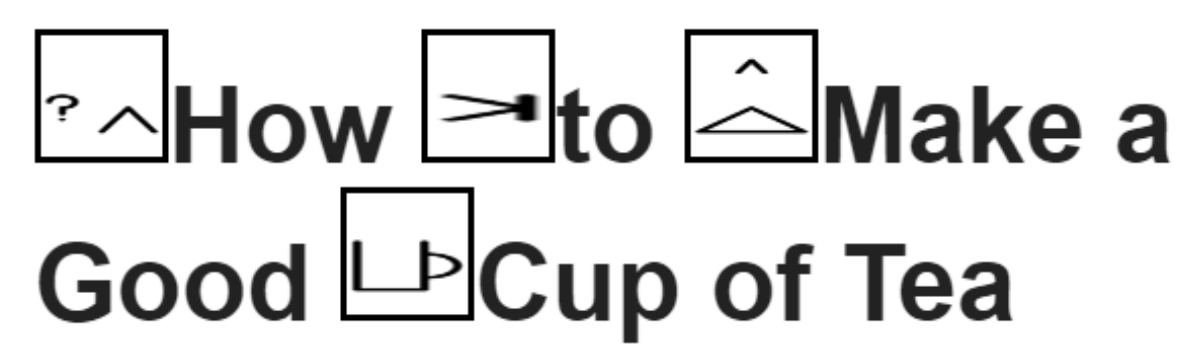

#### **OAuthor Info** Video Team Tested

In this Article: Article Summary Setting Up Steeping Serving © Community Q&A ■ References

Good tea is not just something hot to drink. It's a beverage that's steeped in romance and ritual, and a history filled with everything from quiet ceremonial tradition to colonial imperialism to turning Boston Harbor into a giant teapot (not fit for drinking).

Advertisement

## ANY QUESTIONS?

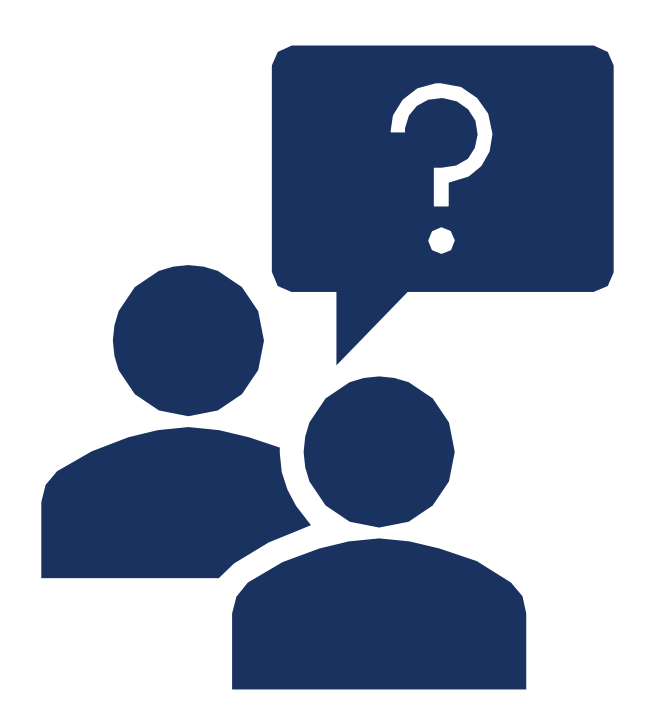

# Thank you!

Lisa Seeman: lisa.seeman@zoho.com Sources:

- *[www.w3.org/WAI/EO/Drafts/PWD-](http://www.w3.org/WAI/EO/Drafts/PWD-Use-Web/)Use-Web/*
- *[www.w3.org/WAI/intro/](http://www.w3.org/WAI/intro/people-use-web/)people-use-web/*
- *[www.w3.org/TR/](http://www.w3.org/TR/WCAG21/)WCAG21/*
- **<https://w3c.github.io/coga/content-usable>**